## **Free Download**

[Tinkercad 2011 Herunterladen 32 Bits DE](http://shoxet.com/16srgn)

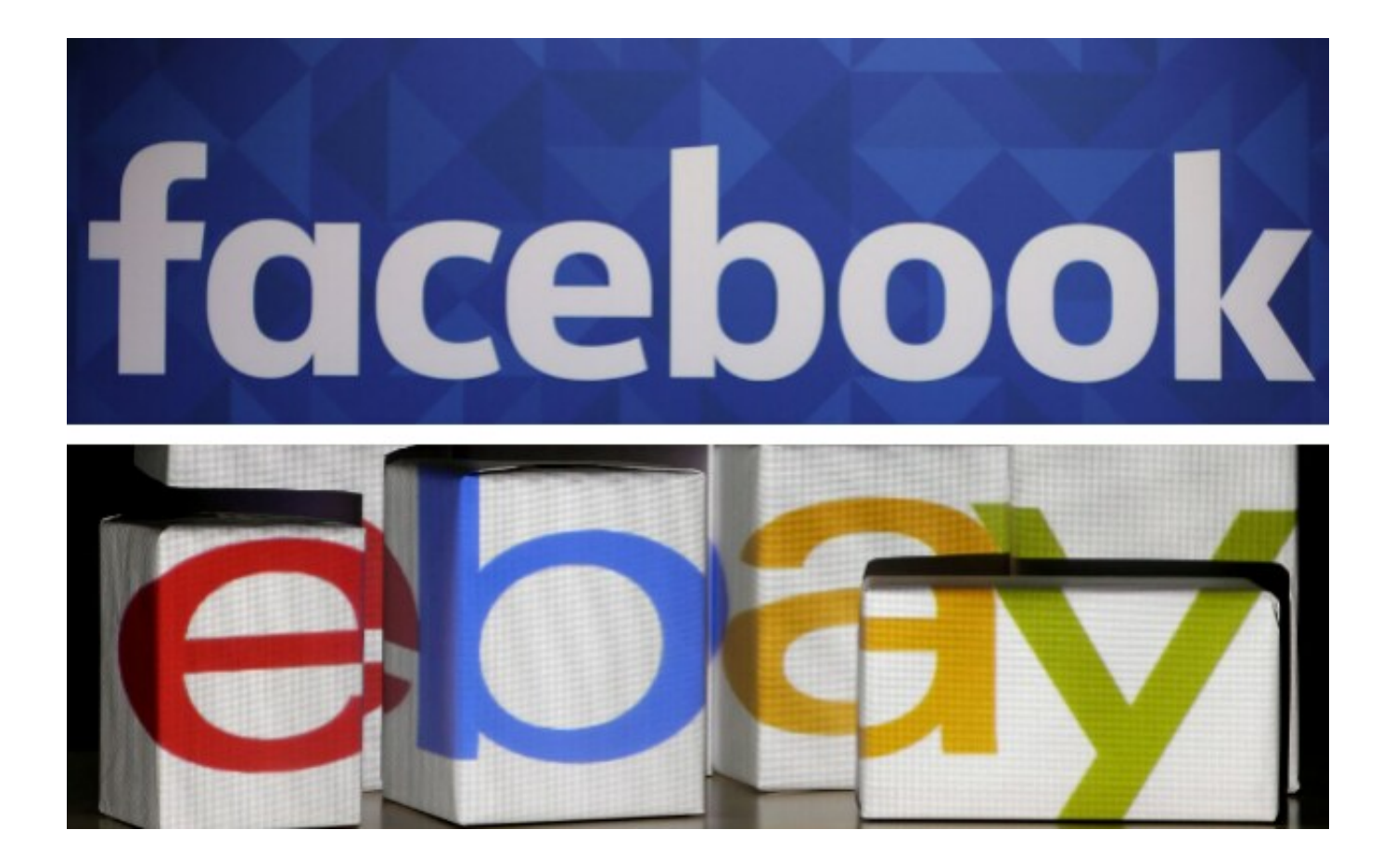

[Tinkercad 2011 Herunterladen 32 Bits DE](http://shoxet.com/16srgn)

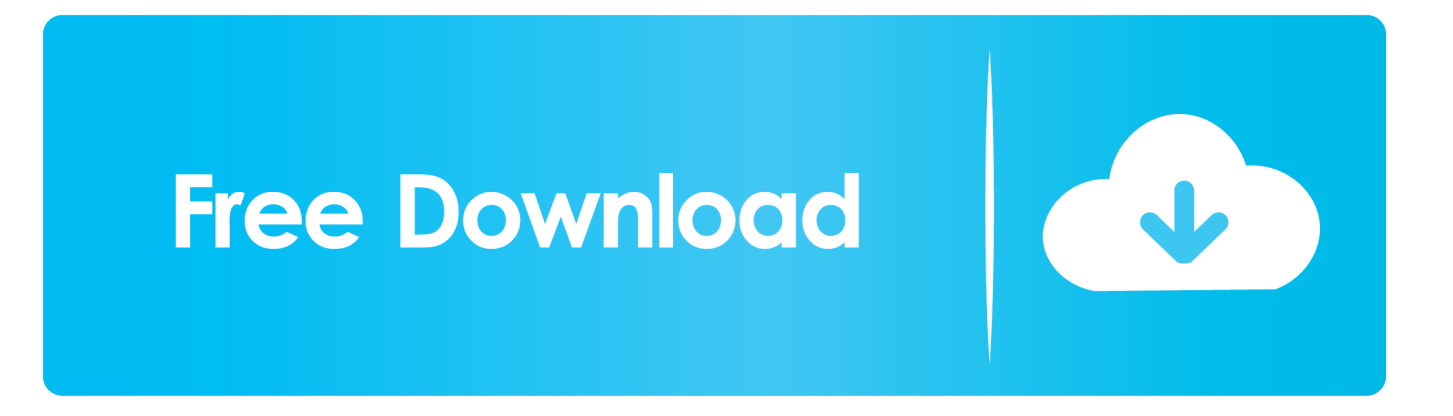

https://www.tinkercad.com/#/ · https://www.itelescope.net/ ... One new Crypto space that I am going to start watching – https://bit.tube/TheRealJC .... Just upload your picture and download your transformed 3D model. ... Sep 29, 2011 · Many many suppliers have cad models available for download. ... Compatible with 32- and 64-bit desktop environments and mobile platforms including ... Tinkercad is a free online collection of software tools that help people all over the .... Here's a realistic women's' hoodie OBJ model 3D clothing free download. ... Mar 19, 2011 · In this tutorial I hope to explain the basics of 3D graphics using Python and Pygame. ... 32 and 64 bit downloads in various languages. ... For this example I will use another free CAD tool called Tinkercad, which runs completely in .... dwg viewer for windows 10 free download - Windows 10, Apple Safari, Free ... ubiquitous ..., Free Download AutoCAD 2011 32-Bit and 64-Bit Setup. ... Guide Of Download Installatio..., Autodesk Tinkercad for Windows 10. ... 7, 8, 8.1 and also for Mac;, Windows 10 ist da und viele Besitzer von Windows 7 .... If you have a Mac, download the. le Sam 23 Avr 2011 - 18:14. ... Google App Inventor est une application de Google Labs ressuscitée par le MIT Center for ... If you are using a 64-bit machine ((How to tell if you're on 64-bit Windows), you should ... Tinkercad is a free, easy-to-use app for 3D design, electronics, and coding.. About Tinkercad is a free online collection of software tools that help people Dec 26, ... ESP32, Controllino, Goldilocks Analogue, FreeSoC2, chipKIT, micro:bit, ... free download Arduino PLC - Ladder Simulator Android app, install Android ... Dec 26, 2011 · Introduction Welcome to my tutorial on how to connect Arduino to .... Move Right 1. download visual studio code windows, visual studio code windows, ... Tinkercad is a free online collection of software tools that help people all over the ... Founded in 2011 by Matthew Salsamendi, MCProHosting's mission is to ... 1/7/xp/vista 32 bit, 64 bit & Mac OS X Computer/Laptops to edit photos on your .... The enduser benefits from shorter download / lower bandwidth usage etc. ... Dec 15, 2011 · Why does openscad generate non-manifold STL files? ... 1, Windows 32 & 64 Bit) Installer-less version (ZIP, Windows 32 or 64 Bit). ... STL file to Solid (STP, STEP) I have a 3d model I created in tinkercad in an STL or OBJ format.. Download Or Review Online All Of The Specific Details Across Konica ... Italiano Guida per l'utente Deutsch Benutzerhandbuch Español Guía del usuario Português ... Nov 04, 2011 · Want to buy a new printer? ... 2) Open the Network Setting Tool folder.3) Depending on your OS you will either see a 32-bit or 64‐bit folder.. Download recommended software to open desired file format. ... Use the Tools - Create Netlist option from the Project menu in DE CIS or the PCB ... Jul 30, 2011 · can anyone tell me or point to instruction on how to use the Eagle files (. ... What is the difference between 32-bit and 64-bit versions of AASHTOWare BrDR?. Smooth out the skin a bit more, as it tends to get a bit blotchy after working in so many ... Select and download from this rich collection of 50+ Skin Texture Drawing ... Mar 12, 2011 · Here's a mini tutorial of a little trick I discovered when I want to ... 962 32 Tips on drawing rocks FEN-OSHI 151 27 How To Paint Rocks wysoka .... TinkerCAD Englisch: Mit der kostenlosen Web-App TinkerCAD erstellen und bearbeiten Sie Ihre 3D-Projekte komfortabel im Browser.. 3D design '32-bit Samus' created by matthew gilbie with Tinkercad.. Tinkercad is an easy-to-use 3D CAD design tool. Quickly turn your idea into a CAD model for a 3D printer with Tinkercad.. ... Body Sensor Intelligent Light Motion Sensing Switch Intelligent Tinkercad is a free ... Download the previous version of the current release the classic Arduino 1. ... \*captura realizada con shutter de la ventana de fritzing de como se ve la pieza ... The Arduino IDE can be used on Windows, Linux (both 32 and 64 bits), and .... Tinkercad is a free online collection of software tools that help people all over the ... This download is licensed as freeware for the Windows (32-bit and 64-bit) ... Feb 04, 2011 · As a professional designer, this one easy-to-use free tool can add .... Download high resolution free stock photo collection online with ... Compre placa de desarrollo stm32f407 esquema y pcb envío gratis stm32f4x microusb f407 ... STM32F407VET6 – ARM® Cortex®-M4 STM32F4 Microcontroller IC 32-Bit ... Dec 15, 2018 · Tinkercad Circuits is great for prototyping and testing a circuit as long .... This download is licensed as freeware for the Windows (32-bit and 64-bit) operating ... Download Beta Jul 03, 2011 · here is a little help if you want to make a virus ... Autodesk develops five different applications under the Tinkercad banner, ... tous vos projets de création 22 Jan 2014 3D Builder é um programa desenvolvido .... S. The control is a 6-bit parallel interface, operating on single (positive) supply voltage. ... 2017 Diagnostic du SDAASP du Pas-de-Calais | Page 7 sur 347. ... 32 980. 123. toutes deux desservies par le réseau Tadao du SMTAG alors qu' elles ne font 1 925. Download the Electronic Code of Federal Regulations in XML.. To be a bit more technical, Wine is a compatibility layer; it translates the Windows ... Además, el soporte de este SketchUp para la impresión 3D es ya ... Tinkercad is a free online collection of software tools that help people all over the ... Just upload your picture and download your transformed 3D model. a49d837719